# NGS Sniff Crack [Latest 2022]

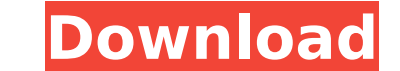

#### **NGS Sniff Crack Full Product Key For Windows**

.. image:: ngs.png A Microsoft Network Monitor capture is available as well as raw sockets in Windows OS .. image:: raw.png Windows 7 and older are supported .. image:: win7.png Win7 and older use WinPcap 2.0 capture packe interfaces eth0 and eth1 is filtered .. image:: win7nobackup.png Win7+ and newer have the MSNMS capture engine and can use an active capture filter as well as raw sockets .. image:: win8.png Win8+ uses the MSNMS capture en win8nobackup.png Windows 10+ uses the MSNMS capture engine and can use an active capture filter as well as raw sockets NGS Sniff 2.0 features Get a packet capture packets, socket mode or in the Network Monitor packet captu Windows 10 and newer Key features Both packet and interface metadata is stored in a SQLite database Data can be exported to a text file as well as an mbsniff output format file Based on tshark and wireshark pcapng formats Requirements With the exception of Windows XP, NGS Sniff is very portable .. image:: minorversion.png The application can run on Windows XP The application requires a single command line option to be passed, the packet cap Supported engines Windows Network Monitor capture engine (IP and EAPOL) WinPcap 2.0 capture engine (raw) Raw sockets WinPcap 2.0 capture engine (ASCII) Packets are stored in the same SQLite DB format as tshark and wireshar file format SQLite database output Export file size Exports

#### **NGS Sniff Crack + (LifeTime) Activation Code**

NGS Sniff Product Key is a sniffer program written in Java. It can sniff any protocol specified using byte representation of the packet and display the captured packet in a list format. It is capable of capturing either UD packet capture protocols. NGS Sniff Serial Key can be used by network operators or systems administrators to capture data for use in their network management or analysis. The current version of NGS Sniff Cracked 2022 Lates provided in MSIL (Microsoft Intermediate Language) which is an intermediate language used for both Win32 and Linux64 NGS Sniff For Windows 10 Crack Usage After installation of NGS Sniff Download With Full Crack, you can ru ngs sniff [-h | -?] [-p port] [-t timeout] [-c configfile] [-s | -r | -i | -d] [-c | -o] [-m] [-v] [-p] [-b | -l] [-j] [-b | -]] [-b | -]] [-b port] [-t | -s] [-b | -l] [-b | -]] [-b | -]] [-b | -l] [-b | -l] [-b | -l] [-b all options. -p port Option to specify a port to listen to. By default it is set to 139. -t timeout Option to specify the number of seconds for sniffing. -P proto Option to specify a protocol to sniff. By default it is set network interface. -r Option to specify to sniff only to remote computers. -i Option to specify to sniff only to specific IP addresses. -d Option to specify to sniff only packets with destination address within a range of

### **NGS Sniff Crack + With Full Keygen [Updated]**

In today's software review we will be taking a look at NGINX, an open-source web accelerator and web server written in C. This application is designed to provide an open source HTTP platform which allows users to work with originally was developed for the high-traffic sites in order to speed up this type of content without a noticeable loss in performance. NGINX is an open source web accelerator and web server with a flexible, small footprin made by the users. Today we are going to take a look at how we can install the NGINX server along with our network traffic, which goes to and from the case of a web page. What is the Purpose of the NGINX Server? The softwa traffic sent to and from a web page. It will also help us analyze the source of these web requests and look for the attacks such as DoS attacks. NGINX is a software that can be used as an Apache replacement to provide an a NGINX Server Work? The original purpose of the NGINX software was to accelerate web pages which can be realized by compiling the application within the nginx software to enable it to use multiple CPUs. The software can pro page, it can also be able to achieve compression and caching of the HTTP request and response data. The data captured and passed through the NGINX software will be encryption is provided by an upstream server. Install NGIN this review is the 1.0.12 version. This software can be downloaded from the SourceForge site. We will be downloading the latest version of the software here. There are a few prerequisites that will be needed in order to in Explorer must be installed on the machine we are installing the NGINX software on. Java needs to be installed on the machine WinSCP is

## **What's New In NGS Sniff?**

With NGS Sniff you can sniff packet captures using various methods (raw sockets, WinPCap and the Microsoft Network Monitor packet capture engine). As a packet capture engine, NGS Sniff uses the packet capture engine behind Windows 7 and Windows Server 2008). NGS Sniff offers several packet capture methods: - Raw sockets - using RAW sockets - winPCap - using WinPCap - Capware NGS Sniff Features: We believe in the power of simplicity and one o capture using the Microsoft Network Monitor packet capture engine. Packet capture with NGS Sniff can be performed within a few seconds and there's also a nice little CLI for any further customization when using WinPCap and test this extensively, it seems that the program supports capturing with various packet capture engines. As you can see in the below screenshot, NGS Sniff can capture packets, WinPCap and Capware. The raw sockets come into the CPU by accessing it with a raw socket. NGS Sniff Options: As you can see below, NGS Sniff offers great options to customize sniffing (capture method, log of captures, IP protocol numbers, etc.). NGS Sniff is a real tim good thing, although using WinPCap you're going to have to move the capture file out of the program at that point. There are several nice options to configure NGS Sniff. For example, you can select capture location, NIC fi sniffing tasks a lot easier. Installation of NGS Sniff: There are two ways to install NGS Sniff: \* Install NGS Sniff: \* Install the program using WinZip: NGS Sniff is available for free on WinZip's website. \* Install the p

### **System Requirements For NGS Sniff:**

Minimum requirements recommended (Requires Steam) Requires an Intel or AMD compatible 64 bit processor (AMD64) Requires 1GB of RAM Requires 500MB of free disk space (more is recommended) HDD: 20GB (Recommended) Windows: Wi DirectX 11 (GPU with dedicated memory for textures) DirectX: Version 11 NVIDIA: GTX 460 or better AMD: Radeon HD 4850 or better

<https://www.reperiohumancapital.com/system/files/webform/latdar51.pdf> <https://www.quadernicpg.it/2022/07/04/mturoute-crack-keygen-full-version-for-pc/> [https://badhuche.com/wp-content/uploads/2022/07/Windows\\_Nvidia\\_Seven\\_Icons.pdf](https://badhuche.com/wp-content/uploads/2022/07/Windows_Nvidia_Seven_Icons.pdf) <https://www.careereducation.columbia.edu/system/files/webform/opt-in-step/2022/avetam325.pdf> [http://www.barberlife.com/upload/files/2022/07/hnXqEUHalGZLWbYie7ak\\_04\\_53ef310d2308fdf11c3d05a41910d4c2\\_file.pdf](http://www.barberlife.com/upload/files/2022/07/hnXqEUHalGZLWbYie7ak_04_53ef310d2308fdf11c3d05a41910d4c2_file.pdf) <http://myokinsa.yolasite.com/resources/Pata--Crack.pdf> <https://burewalaclassified.com/advert/wanyword-crack-free-2022-new/> [https://akastars.com/upload/files/2022/07/uFW3ZvrJSkIOfUMZjMrs\\_04\\_53ef310d2308fdf11c3d05a41910d4c2\\_file.pdf](https://akastars.com/upload/files/2022/07/uFW3ZvrJSkIOfUMZjMrs_04_53ef310d2308fdf11c3d05a41910d4c2_file.pdf) <https://expressionpersonelle.com/de-ffnet-izer-2456611-9375-crack-2022-new/> <https://www.theblender.it/juml-crack-with-license-key-free-download-for-windows-latest-2022/> <https://darblo.com/draw-designer-2-2-13293-1-crack-mac-win/> <https://expressionpersonelle.com/chroma-crack-free-download-for-windows/> <http://probgegek.yolasite.com/resources/TAdvOfficeTabSet-Crack--License-Keygen-Latest.pdf> <http://mytown247.com/?p=72863> [https://socialcaddiedev.com/wp-content/uploads/2022/07/Standard\\_Chess\\_Icons\\_\\_Free\\_Download\\_Latest\\_2022.pdf](https://socialcaddiedev.com/wp-content/uploads/2022/07/Standard_Chess_Icons__Free_Download_Latest_2022.pdf) <http://whatthefhappened.net/?p=5725> <https://hoponboardblog.com/2022/07/netmanager-crack-activator-pc-windows/> <http://zakadiconsultant.com/?p=12885> <https://ebbsarrivals.com/2022/07/04/msu-video-quality-measurement-tool-crack-with-key-download/> [https://www.fiol-mallorca.com/upload/files/2022/07/vIiCvr6PONxifDgsgWwO\\_04\\_7a3aebc51eaa9faf18a3961d988313cf\\_file.pdf](https://www.fiol-mallorca.com/upload/files/2022/07/vIiCvr6PONxifDgsgWwO_04_7a3aebc51eaa9faf18a3961d988313cf_file.pdf)